## SAP ABAP table FIP S\_RCPT\_QUOTA\_DATA {Recipient Quota Data}

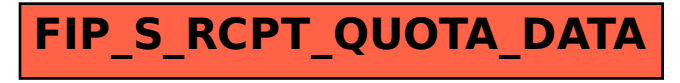